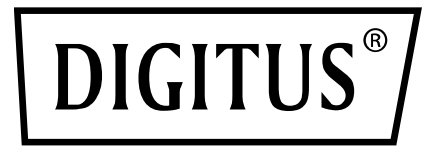

# **USB 3.0 GIGABIT ETHERNET-ADAPTER**

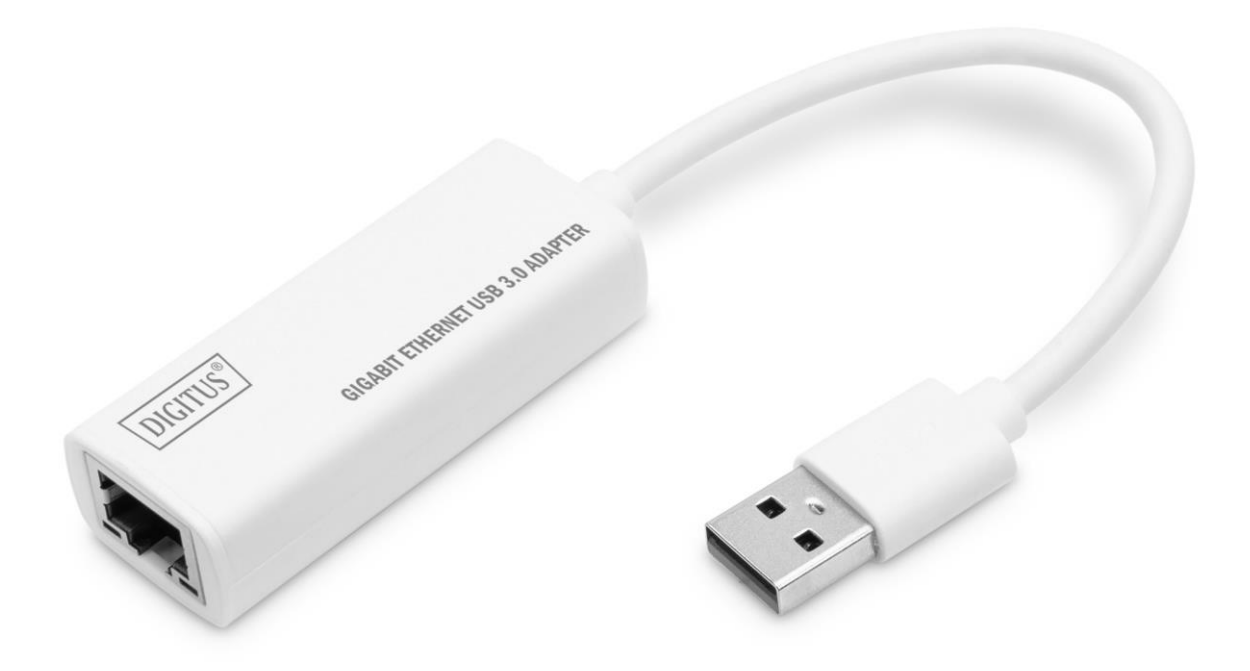

**Kurzanleitung zur Installation**

DN-3023 Rev.4-0

#### **1.Beschreibung**

Mit dem USB Netzwerkadapter können Sie Ihren Laptop mit Schnittstelle erweitern. Dank der einfachen Plug and Play Konfiguration müssen Sie keine Treiber installieren oder Systemeinstellungen vornehmen.

### **2.Anschluss**

- 1. Schließen Sie den Adapter direkt an Ihrem Computer an
- 2. Verbinden Sie Ihr Cat 5e/ 6 Netzwerkkabel mit einem LAN oder Router
- 3. Keine externen Softwaretreiber erforderlich
- 4. Keine externe Spannungsversorgung benötigt

#### **3.Unterstützte Systeme**

MacBook (USB Type-C™) OS X System Windows 11, 10, 8, 7 Chromebook Pixel

### **4.Produktmerkmale**

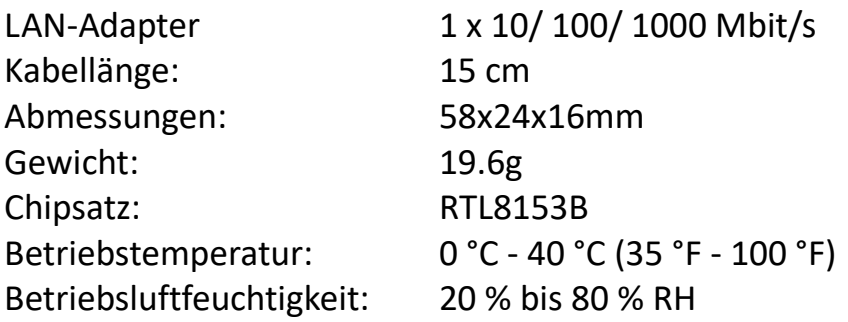

## **5. Lieferumfang**

- 1 x USB Gigabit Ethernet Adapter
- 1 x Installationsanleitung

Hiermit erklärt die Assmann Electronic GmbH, dass die gedruckte Konformitätserklärung dem Produkt beiliegt. Sollte die Konformitätserklärung fehlen, kann diese postalisch unter der unten genannten Herstelleradresse angefordert werden.

#### **info@assmann.com**

ASSMANN Electronic GmbH Auf dem Schüffel 3 58513 Lüdenscheid Germany

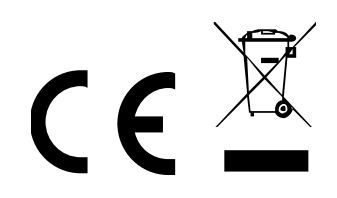